ICT活用ミニハンドブック

## Google ColaboratoryでPython 編

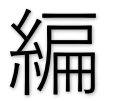

北海道教育委員会

### Colaboratory (起動)

Google Colaboratory (コラボラトリ) (略称: Colab) は、プログラミング言語である Python(パイソン)をブラウザから記述、実行できるGoogleの無料サービスです。

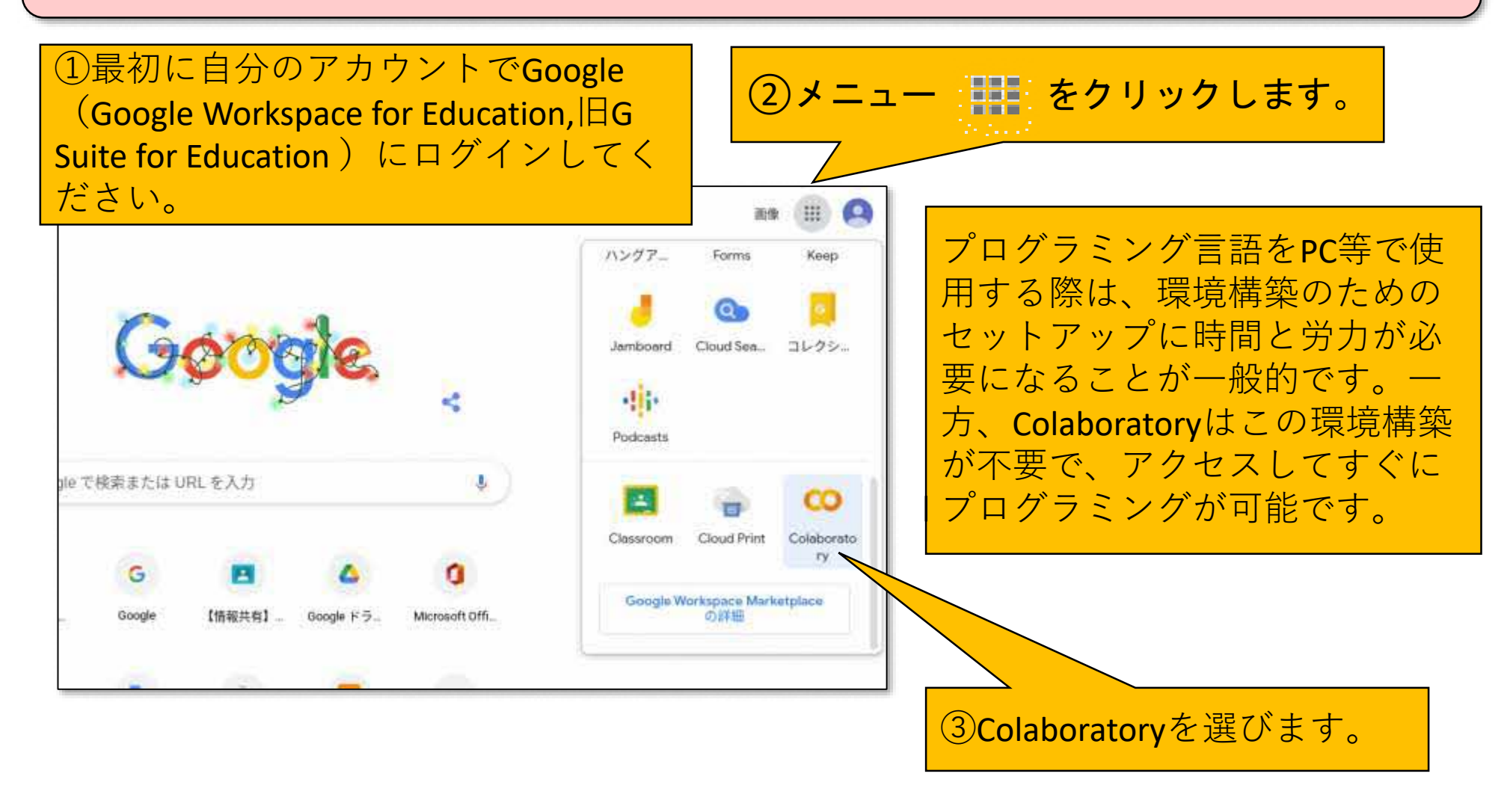

## Colaboratory  $( / - \rightarrow \rightarrow \rightarrow \rightarrow \rightarrow)$

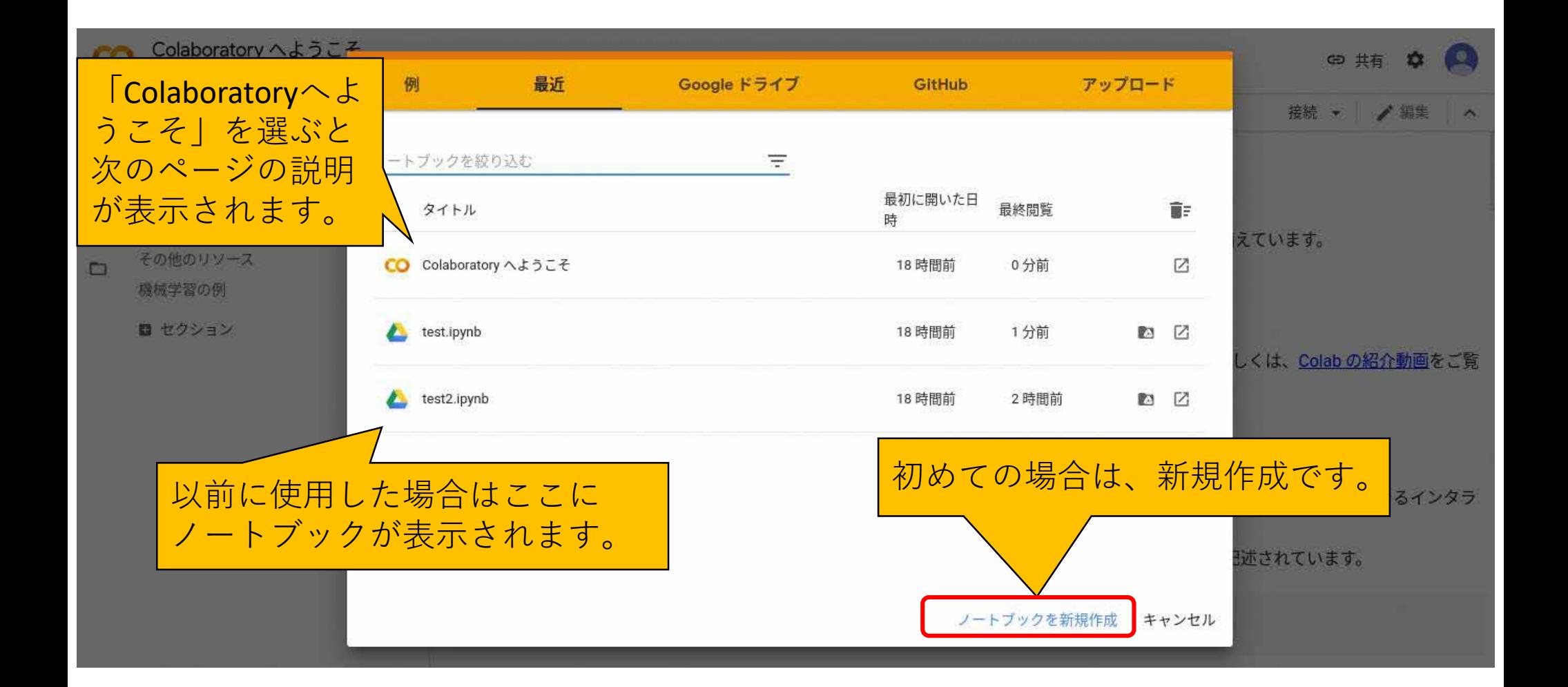

# Colaboratory (ようこそ)

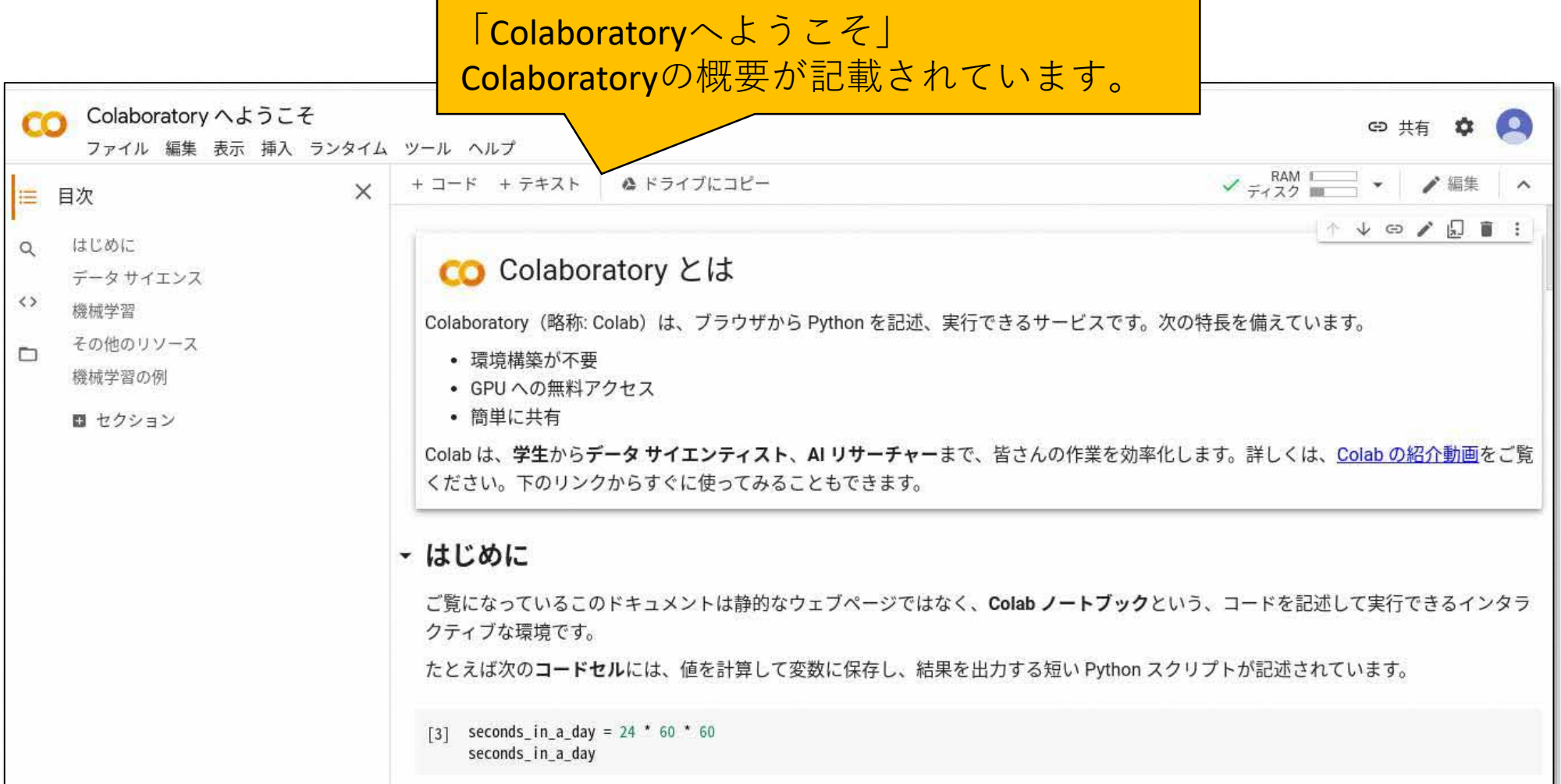

### Colaboratory (コードセル)

3ページで「新規作成」を選ぶと、コードを記述して実行できる画面が表示されます。

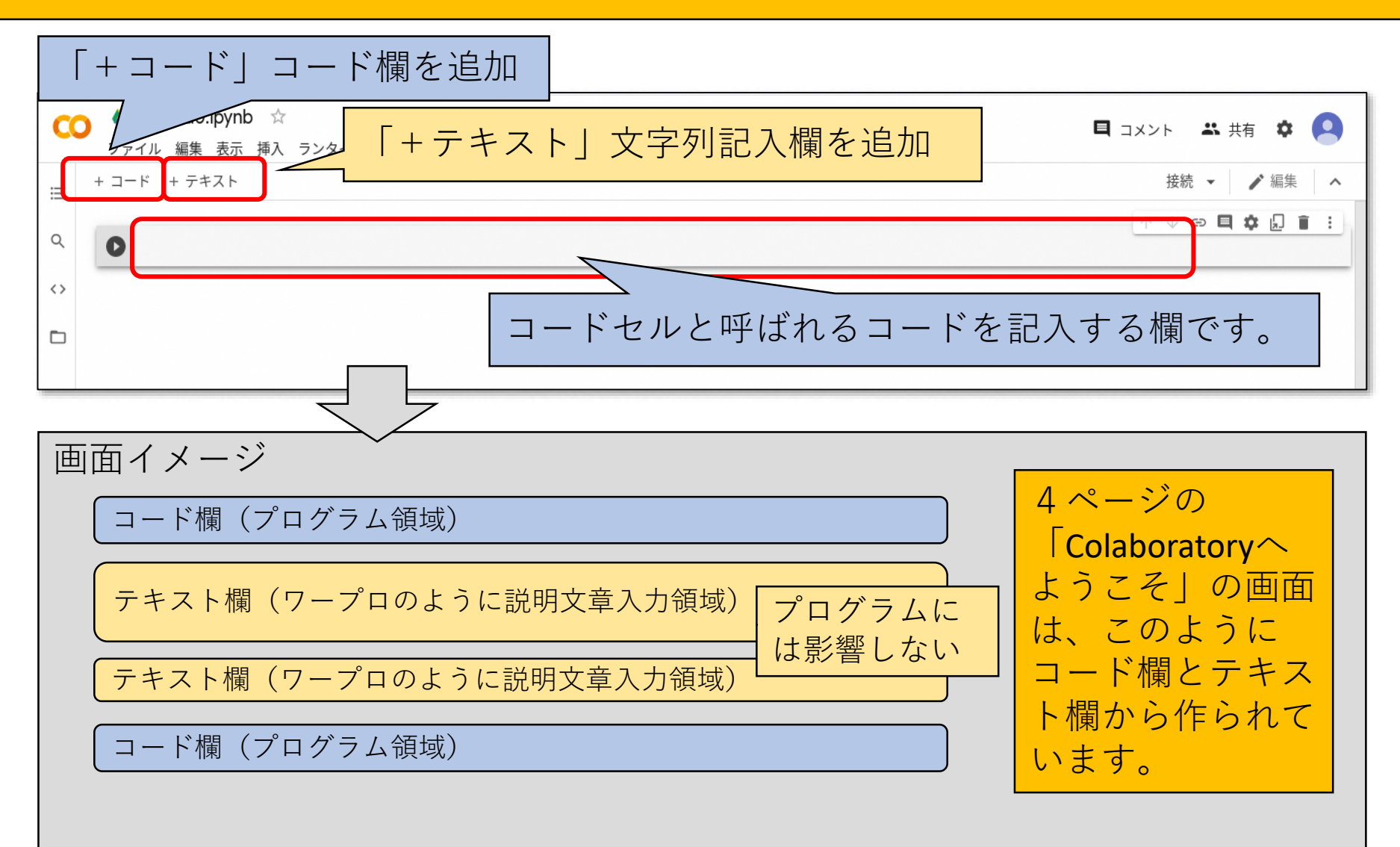

# Colaboratory (プログラミング)

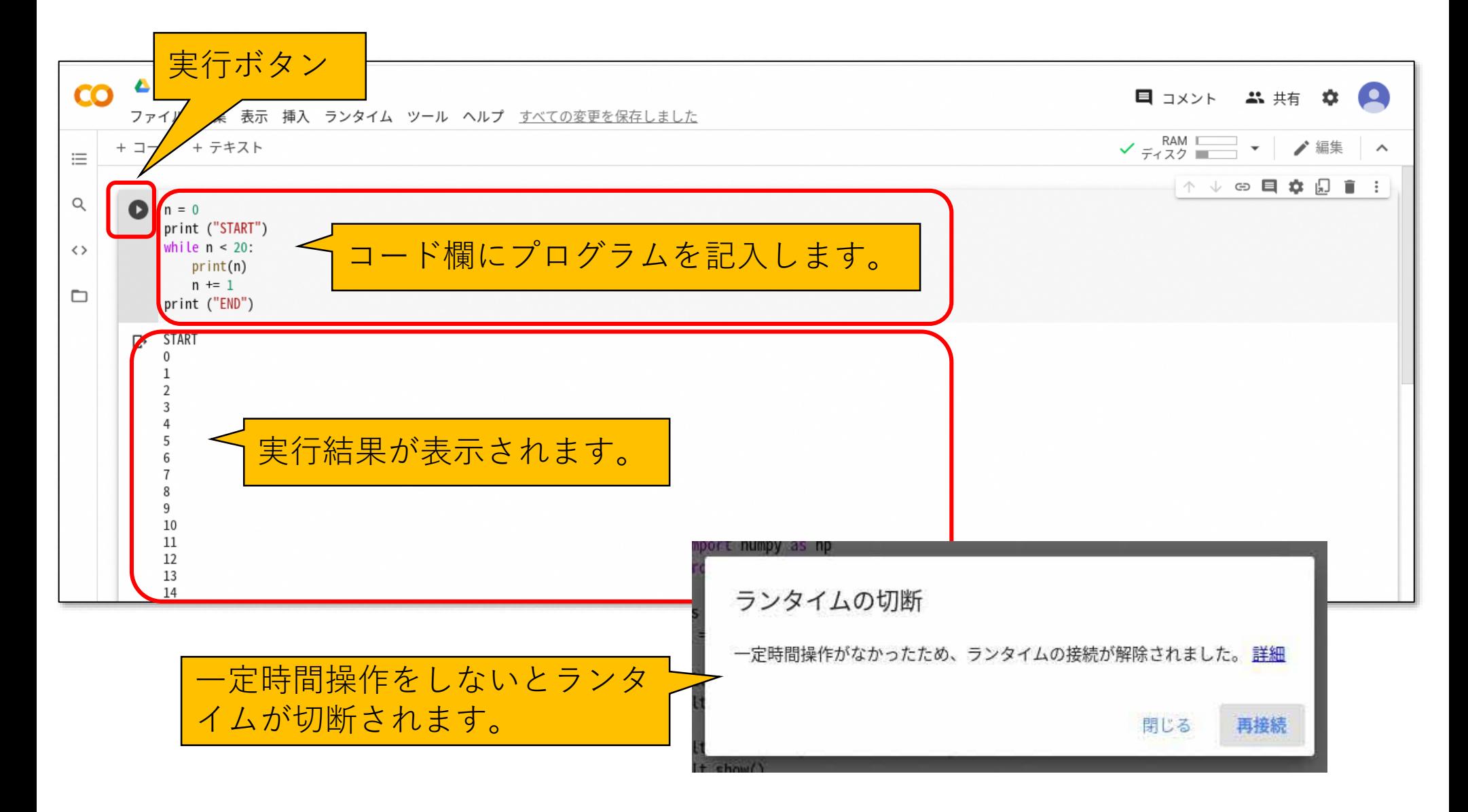

# Colaboratory (マウント)

#### ColaboratoryでGoogleドライブを使用する必要があるとき

![](_page_6_Picture_33.jpeg)

# Colaboratory (マウント)

![](_page_7_Picture_26.jpeg)

ColaboratoryやPythonについての情報は、書籍や ウェブ上に数多くありますので、参考にしてく ださい。

## 付録(ChromebookでPython)

![](_page_8_Figure_1.jpeg)

#### 「ICT活用ミニハンドブック」について

- ・このミニハンドブックの内容は、アプリケーション等を使用する際に 最低限必要となる機能に絞って説明するものになっています。 (すぐに使ってみたい時に役立つように)
- ・これ以上の機能等について知りたい場合は、書籍やウェブ上の情報を 参照してください。
- ・授業におけるICTに活用に関する情報は、ICT活用ポータルサイト内の 授業モデル等を参照してください。
- ・アプリケーションのバージョンアップ等に伴い、メニューや機能が 変更になる場合があることをご了承ください。

ICT活用ポータルサイト

http://www.dokyoi.pref.Hokkaido.lg.jp/hk/ict/ 北海道教育庁ICT教育推進局ICT教育推進課

![](_page_9_Picture_7.jpeg)